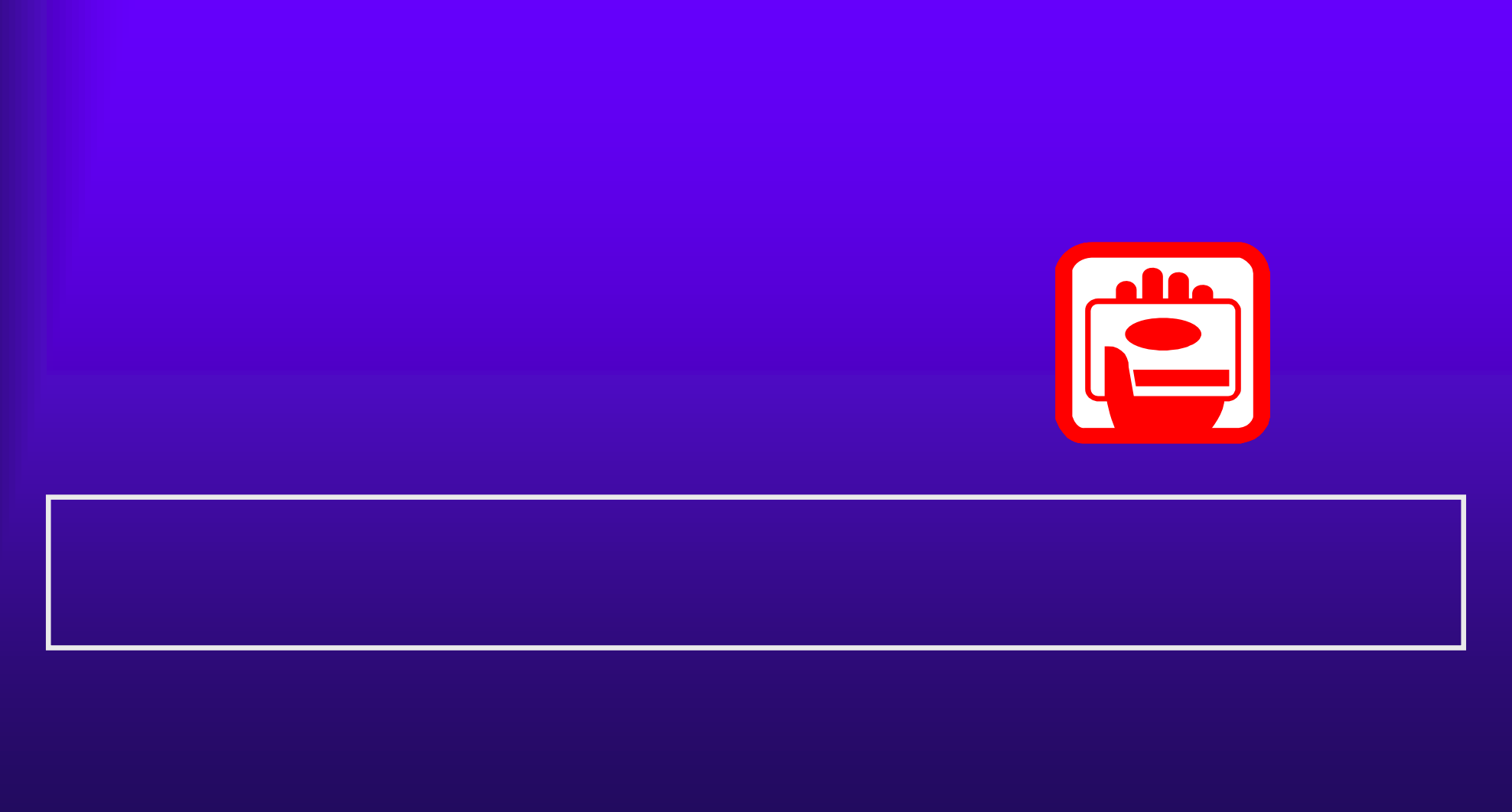

<u> 1999 - 1999 - 1999 - 1999 - 1999 - 1999 - 1999 - 1999 - 1999 - 1999 - 1999 - 1999 - 1999 - 1999 - 1999 - 1999 - 1999 - 1999 - 1999 - 1999 - 1999 - 1999 - 1999 - 1999 - 1999 - 1999 - 1999 - 1999 - 1999 - 1999 - 1999 - 199</u>

118

 $4.4(1)$ 

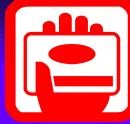

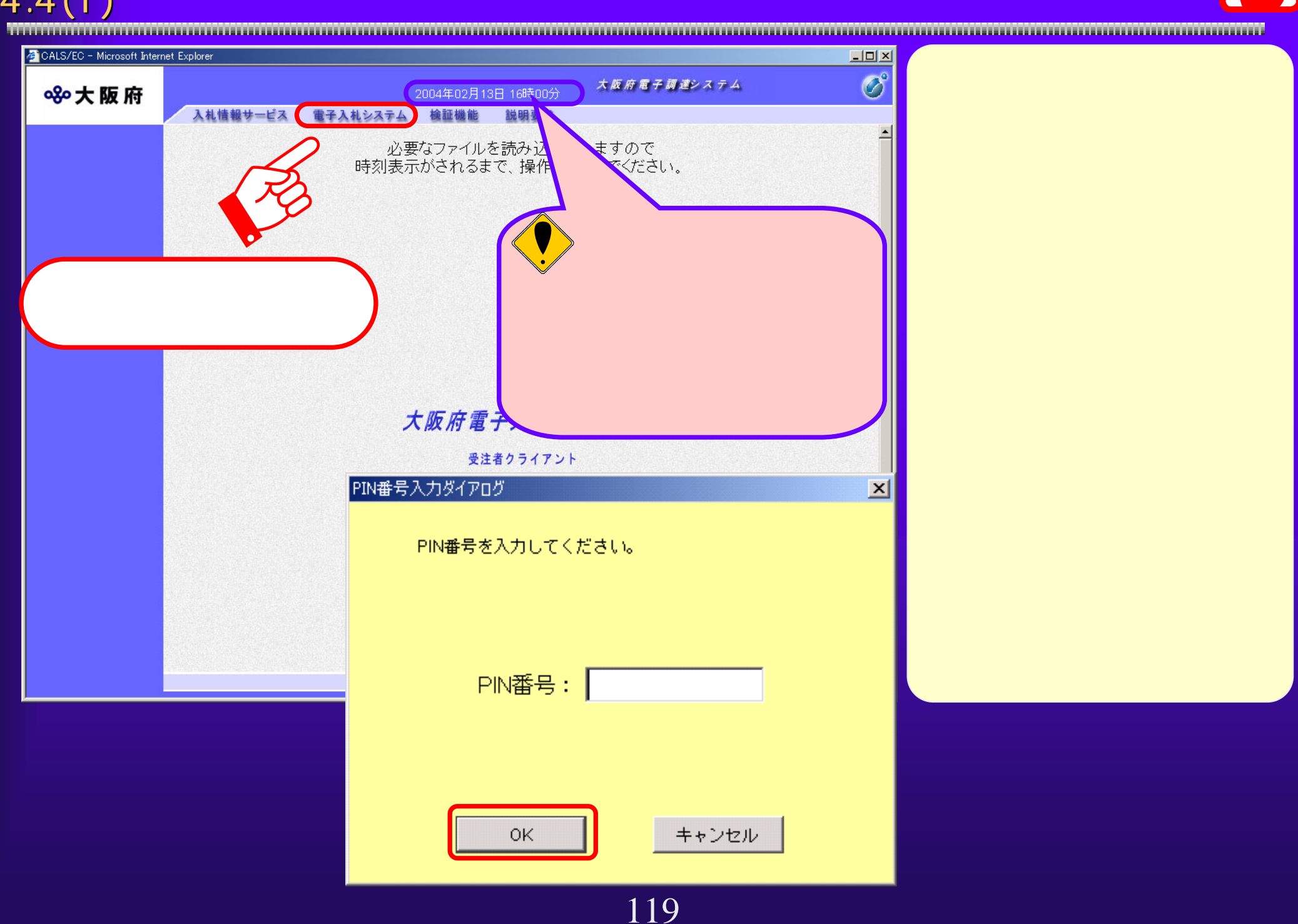

 $4.4(2)$ 

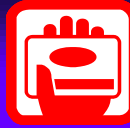

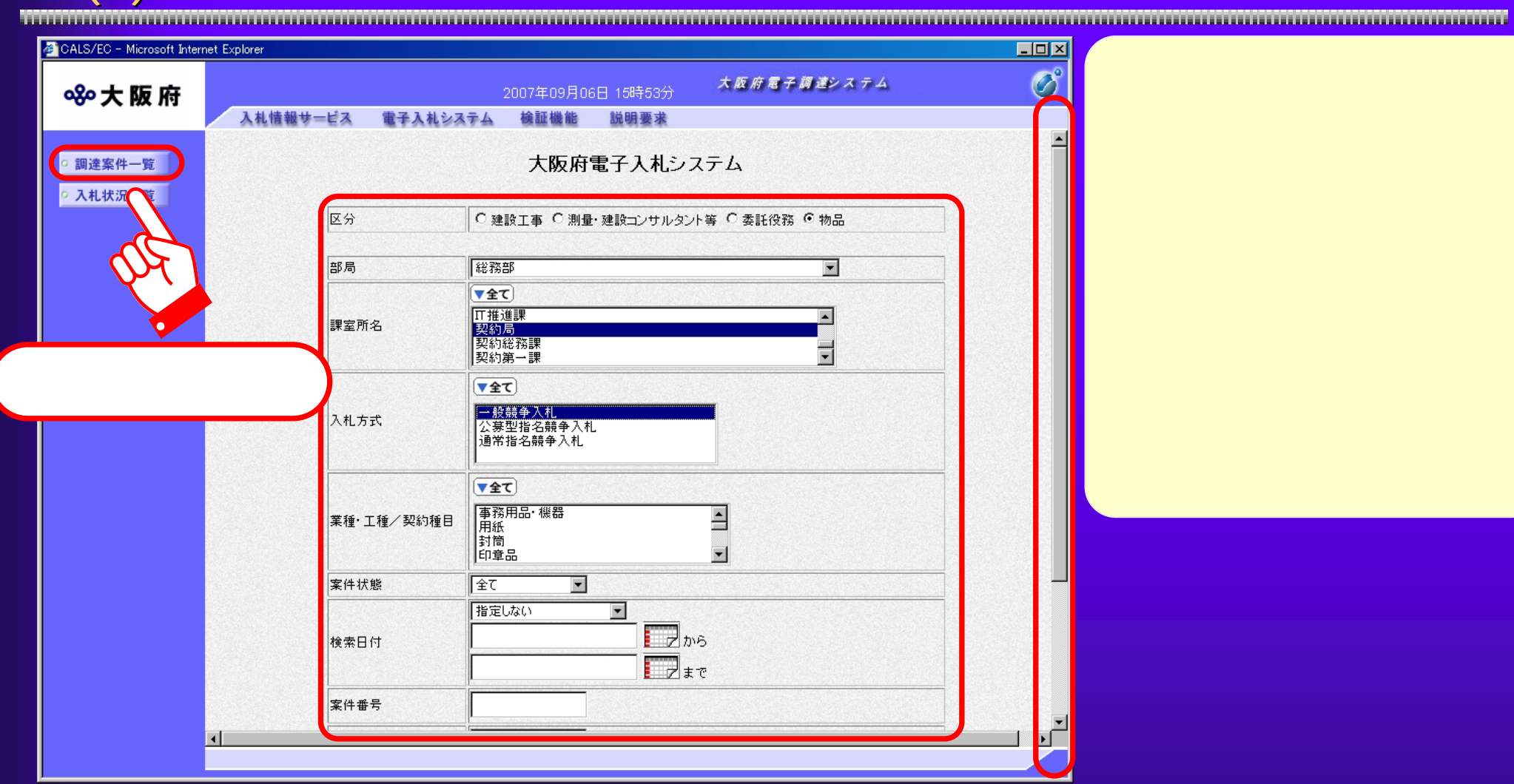

 $4.4(3)$ 

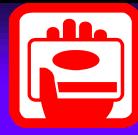

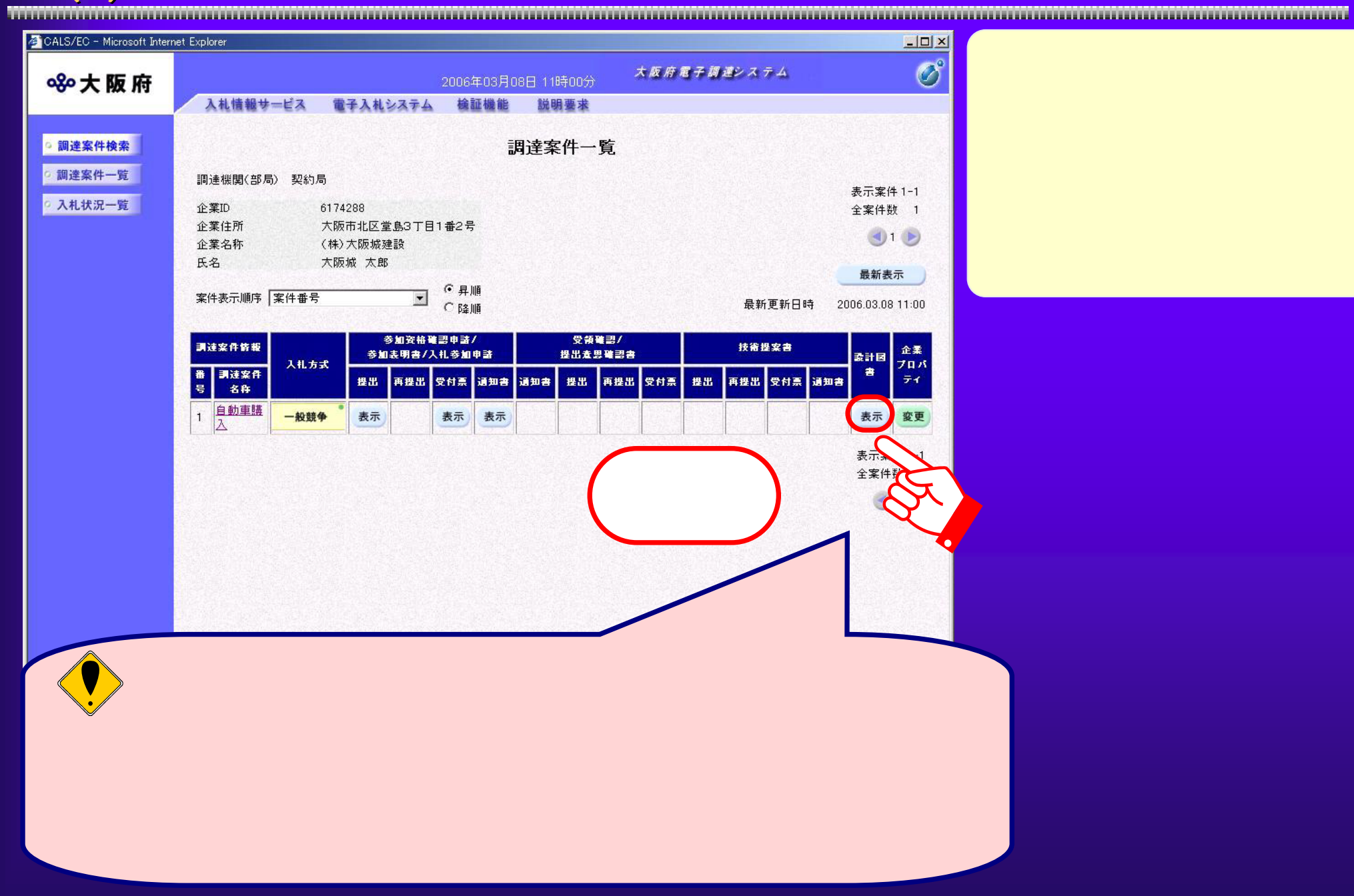

 $4.4(4)$ 

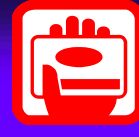

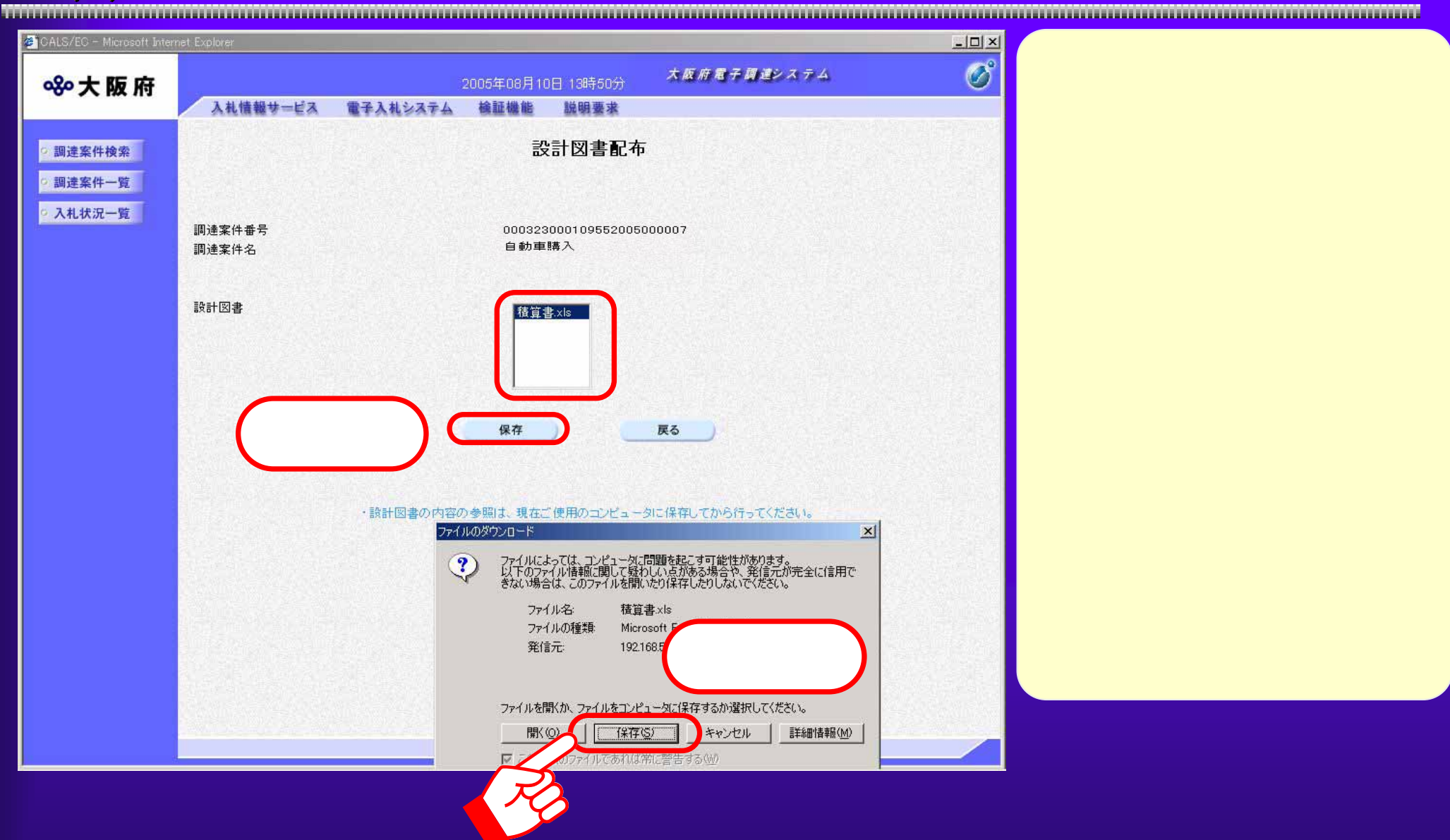

 $\overline{4.4(5)}$ 

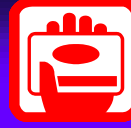

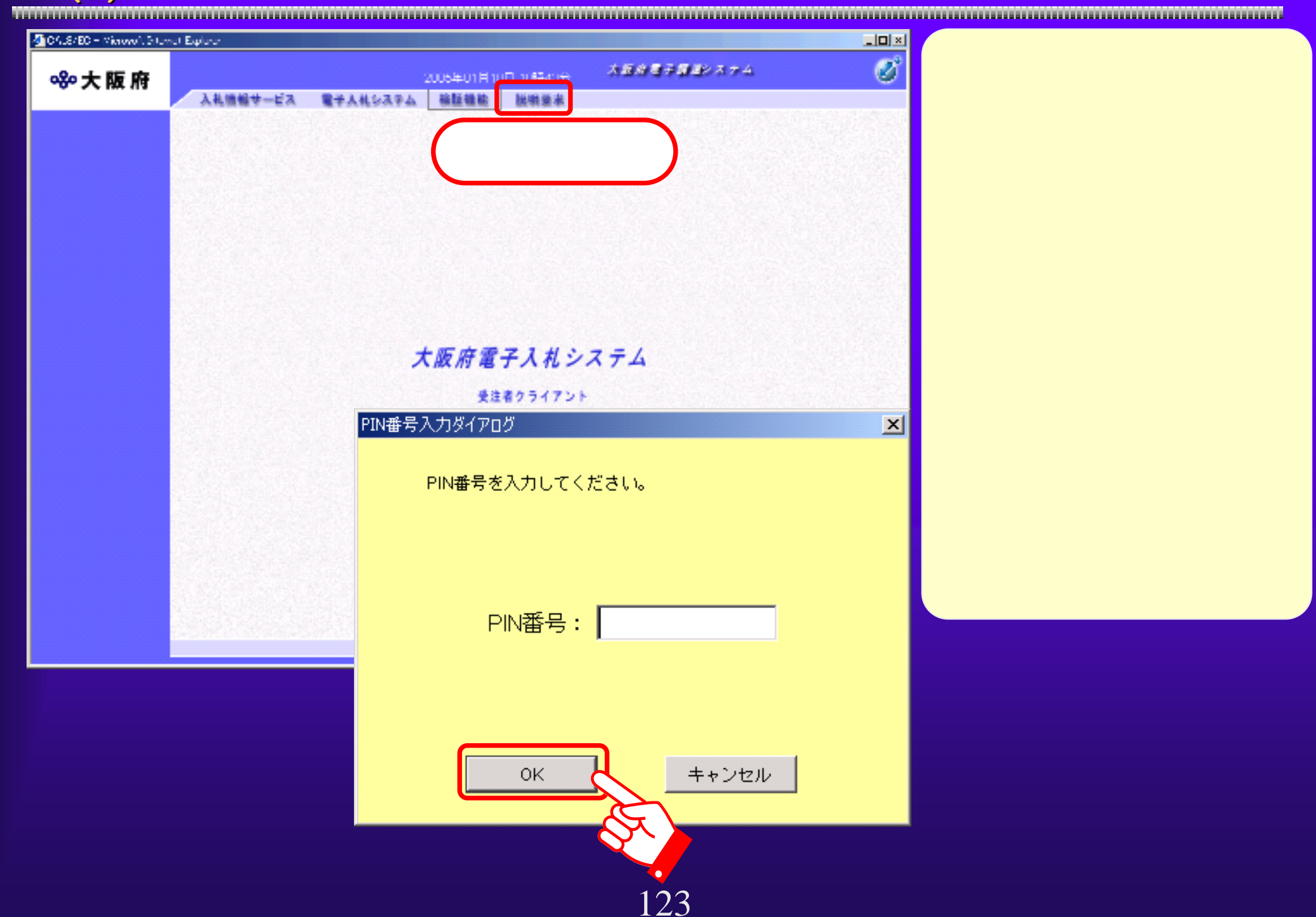

 $4.4(6)$ 

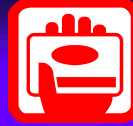

**STERR**  $\Box$ olxi CALS/EC - Microsoft Internet Explorer  $\overline{\mathcal{O}}^{\circ}$ 大阪府電子調達システム 880大阪府 2007年09月06日 15時54分 入札情報サービス a 入札説明書 調達案件検索 設計図書 案件の検索を行います。「参加資格なし/<br>| 非指名/非選タ/<br>|非特定」<br>|の理由請求 検索条件 ②区分 ○ 建設工事 ○ 測量· 建設コンサルタント等 ○ 委託役務 ● 物品 菲落札者 、<br>後件の数件を選択し、<br>※ 数件を実現しており、 大阪府 司 調達機関 部局 総務部  $\overline{\phantom{a}}$  $\sqrt{22}$ 工推進課 課室所名 - 1#<del>厘</del><br>|契約局<br>|契約第一課  $\overline{\blacksquare}$ 【▼全て】 ————————————————————<br>公募型指名競争入札 入札方式 通常指名競争入札方式  $\boxed{2007 \cdot \frac{1}{4}}$   $\boxed{8 \cdot \frac{1}{2}}$   $\boxed{2007 \cdot \frac{1}{4}}$   $\boxed{9 \cdot \frac{1}{2}}$ 検索年月  $10$   $\sqrt{ }$  (# 表示件数

4.4(7) 設計図書に対する質問と回答(3) 設計図書に対する質問と回答(3) 有

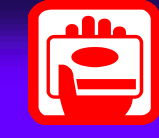

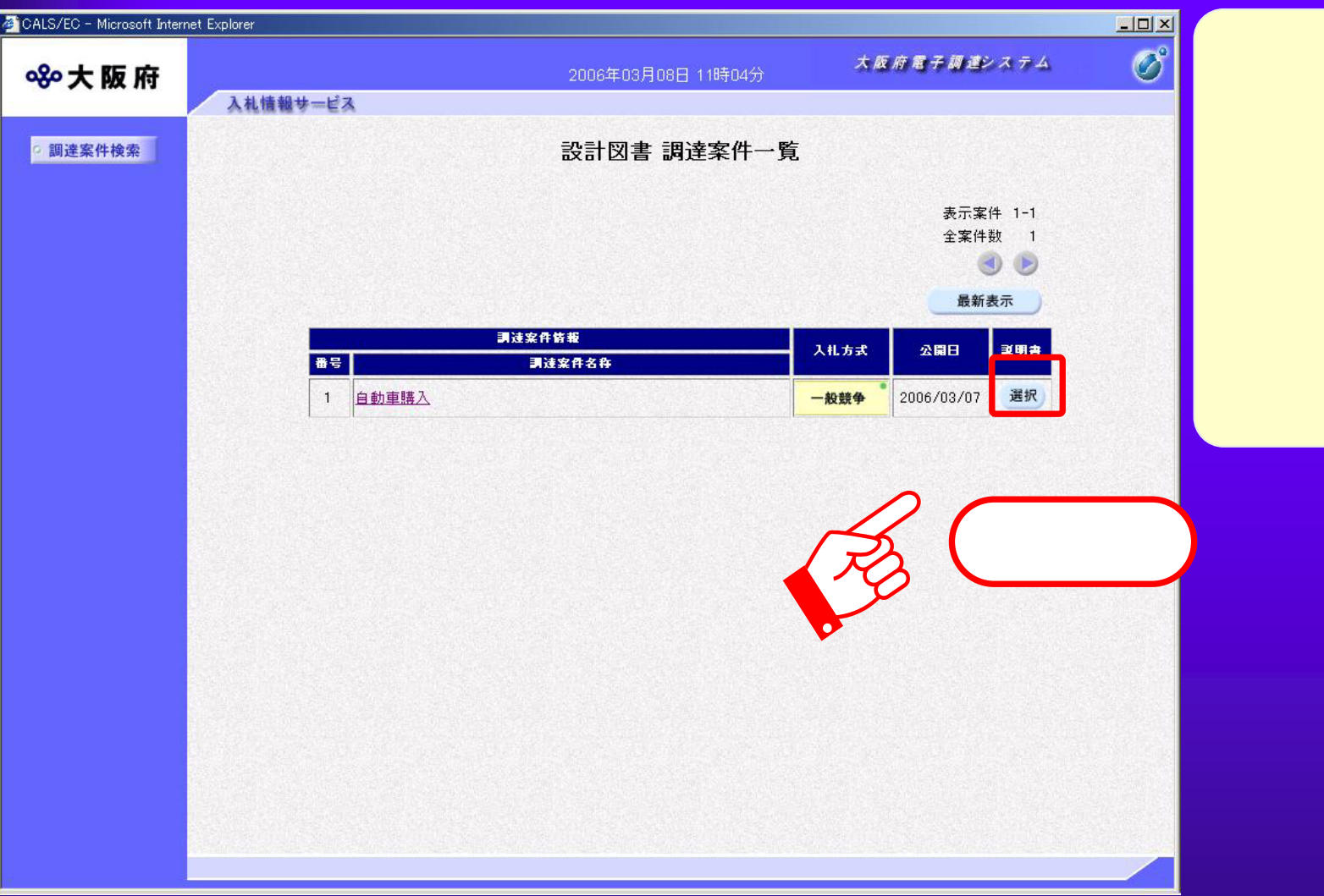

 $4.4(8)$ 

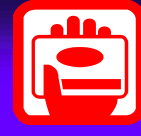

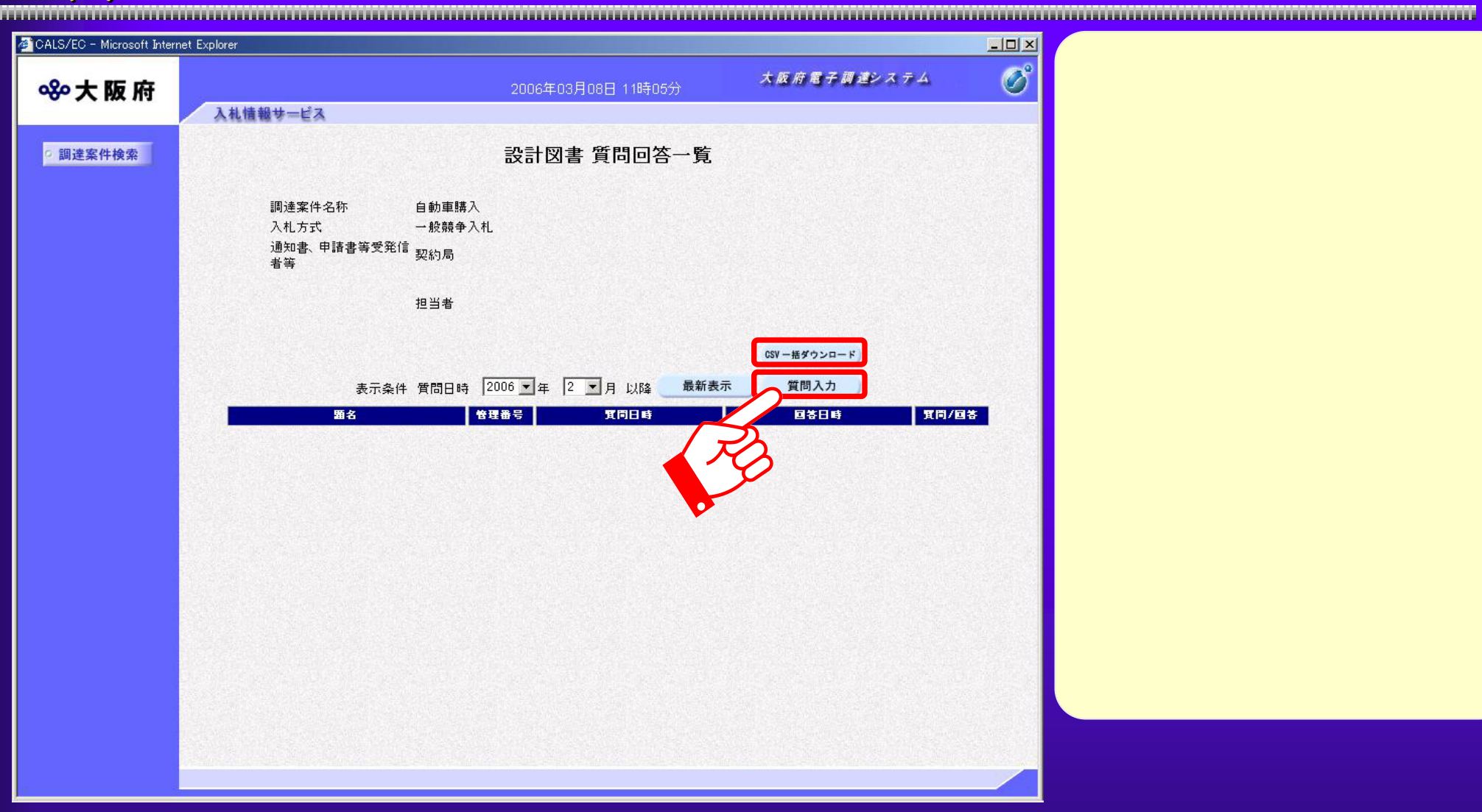

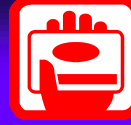

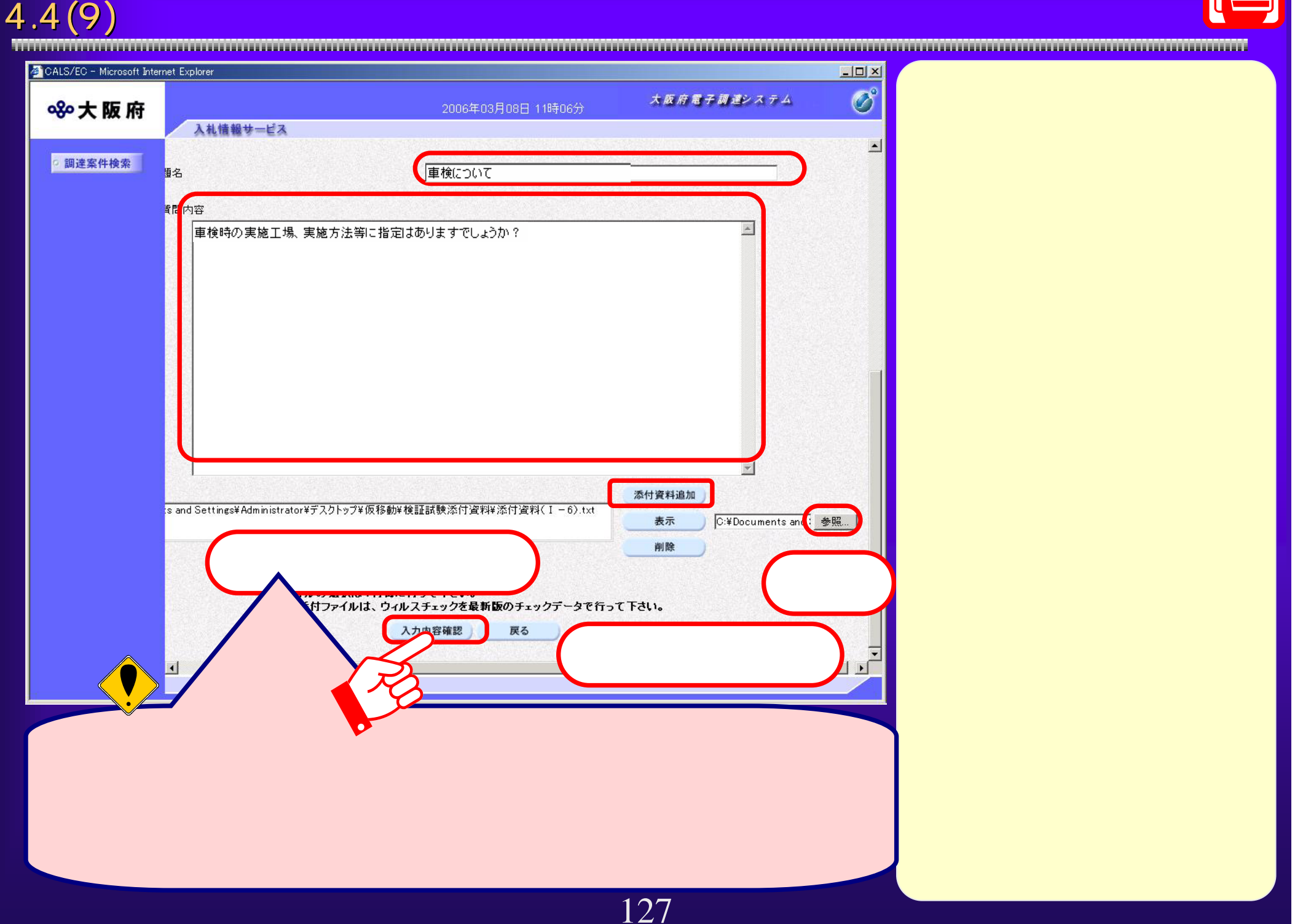

 $4.4(10)$ 

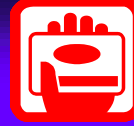

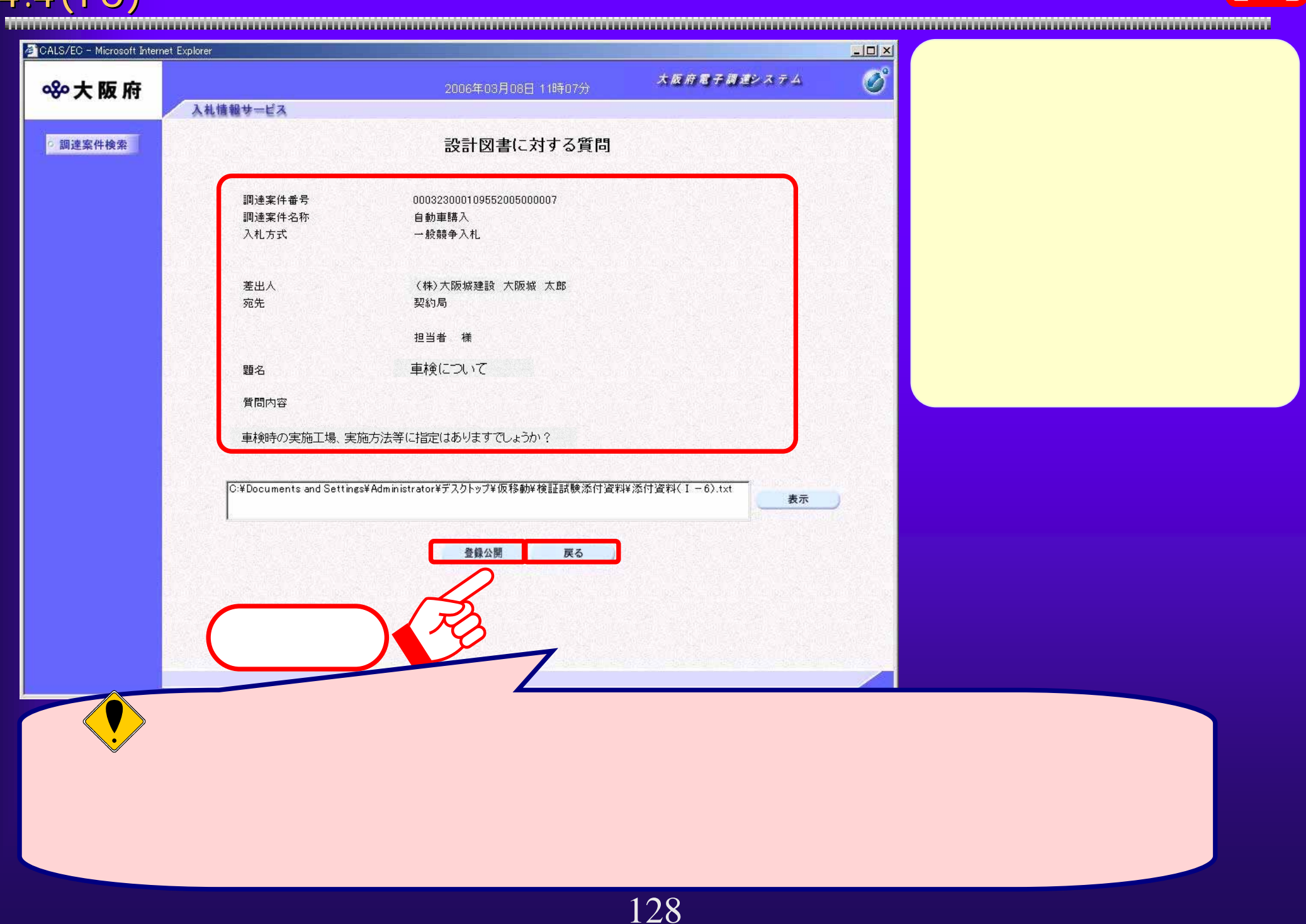

 $4.4(11)$ 

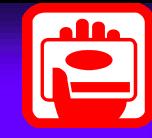

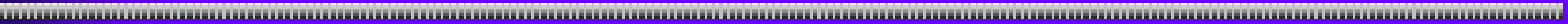

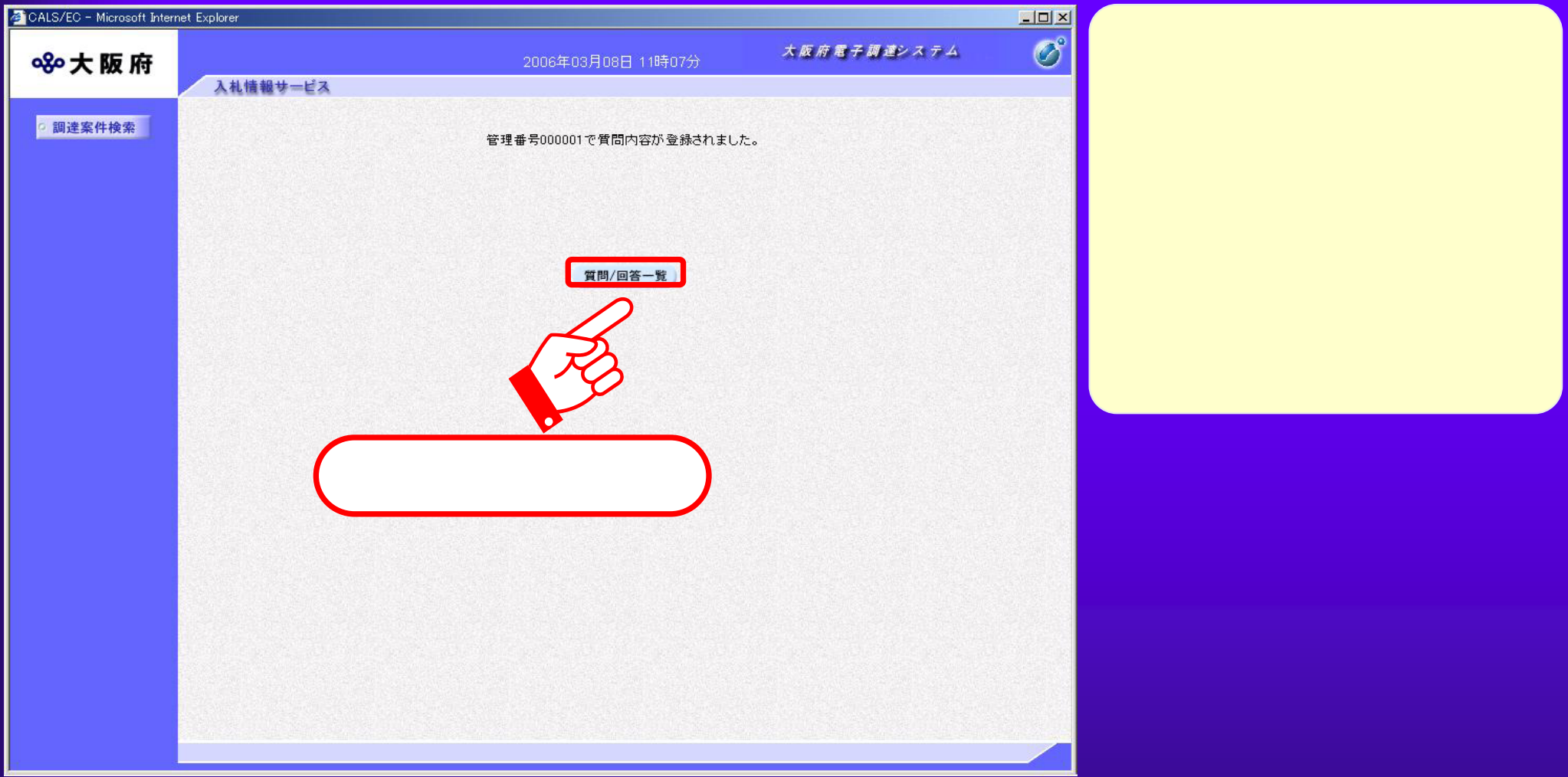

 $4.4(12)$ 

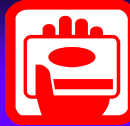

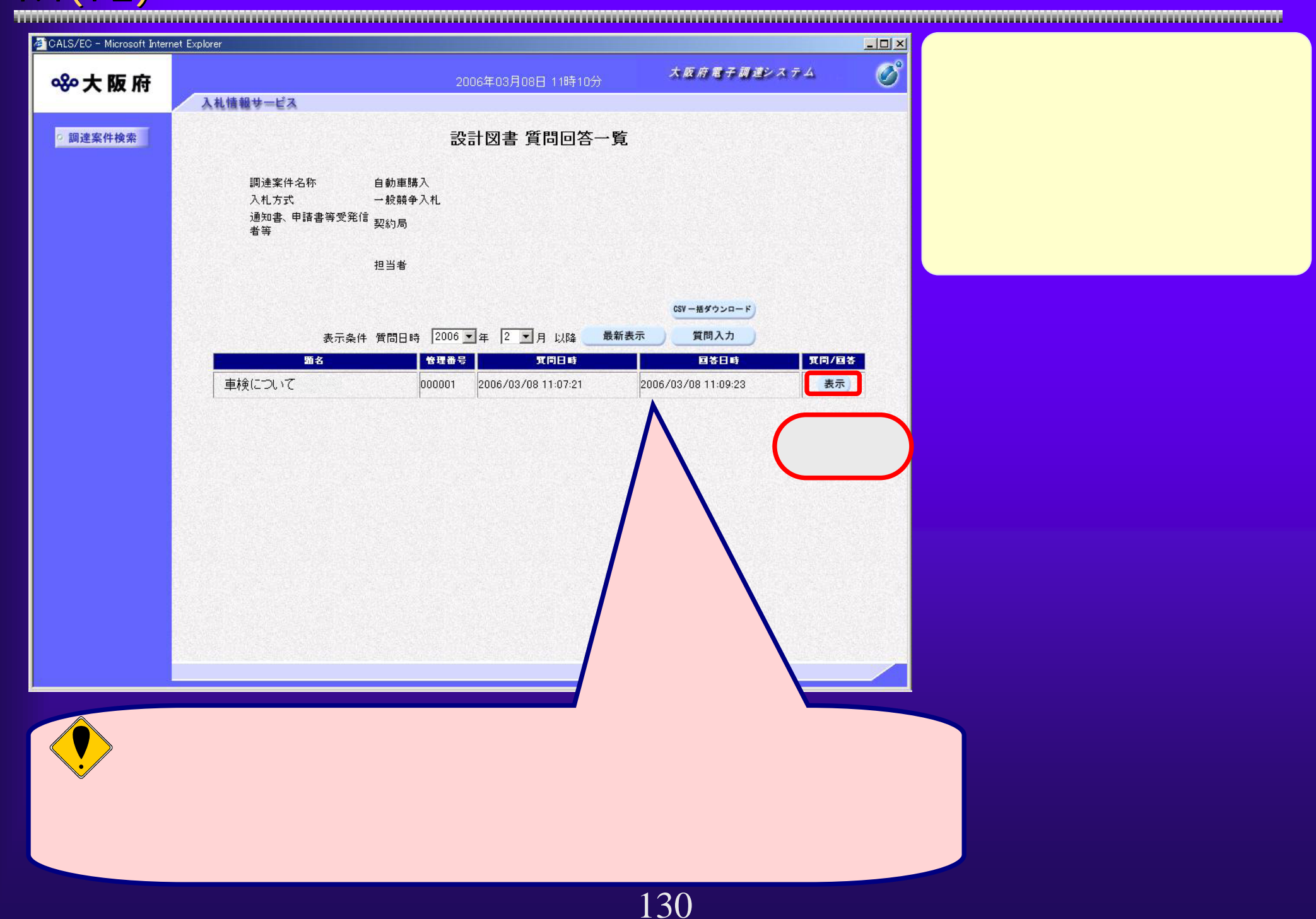

4.4(13) 設計図書に対する質問と回答(9) 設計図書に対する質問と回答(9) 有

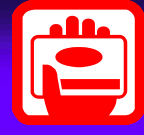

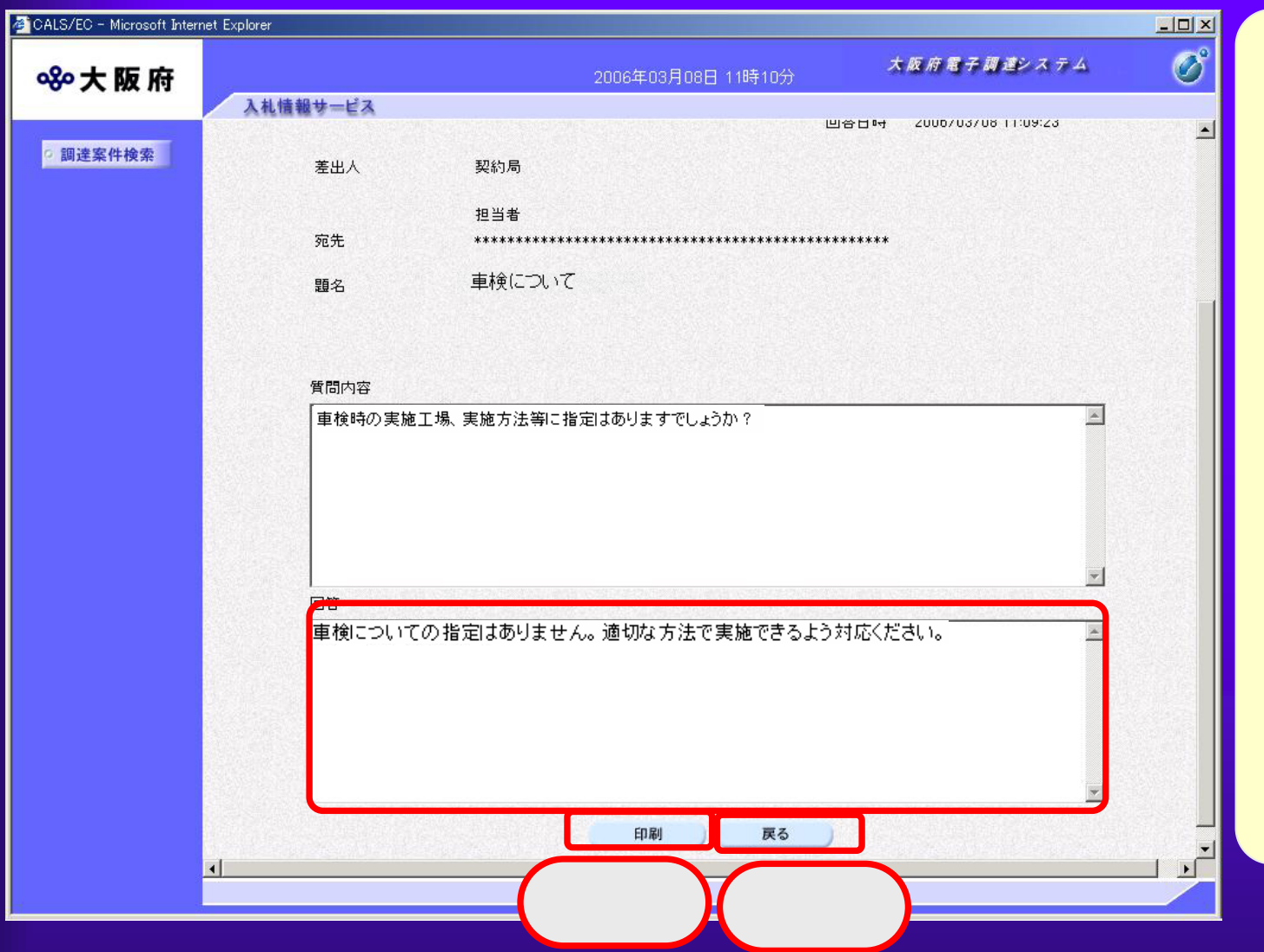

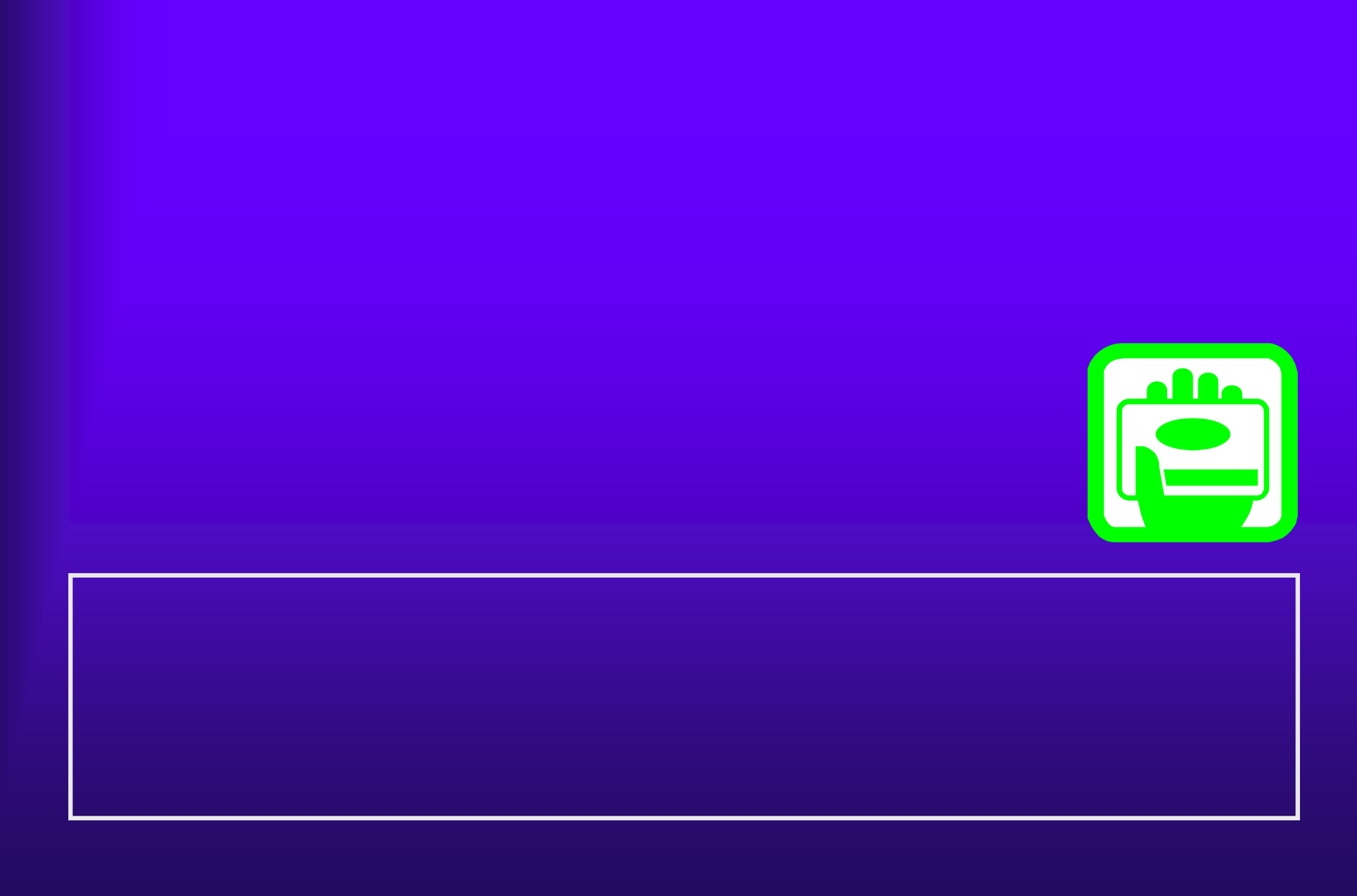

132

 $4.5(1)$ 

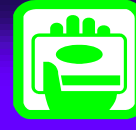

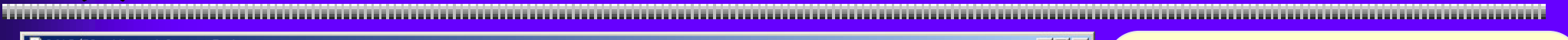

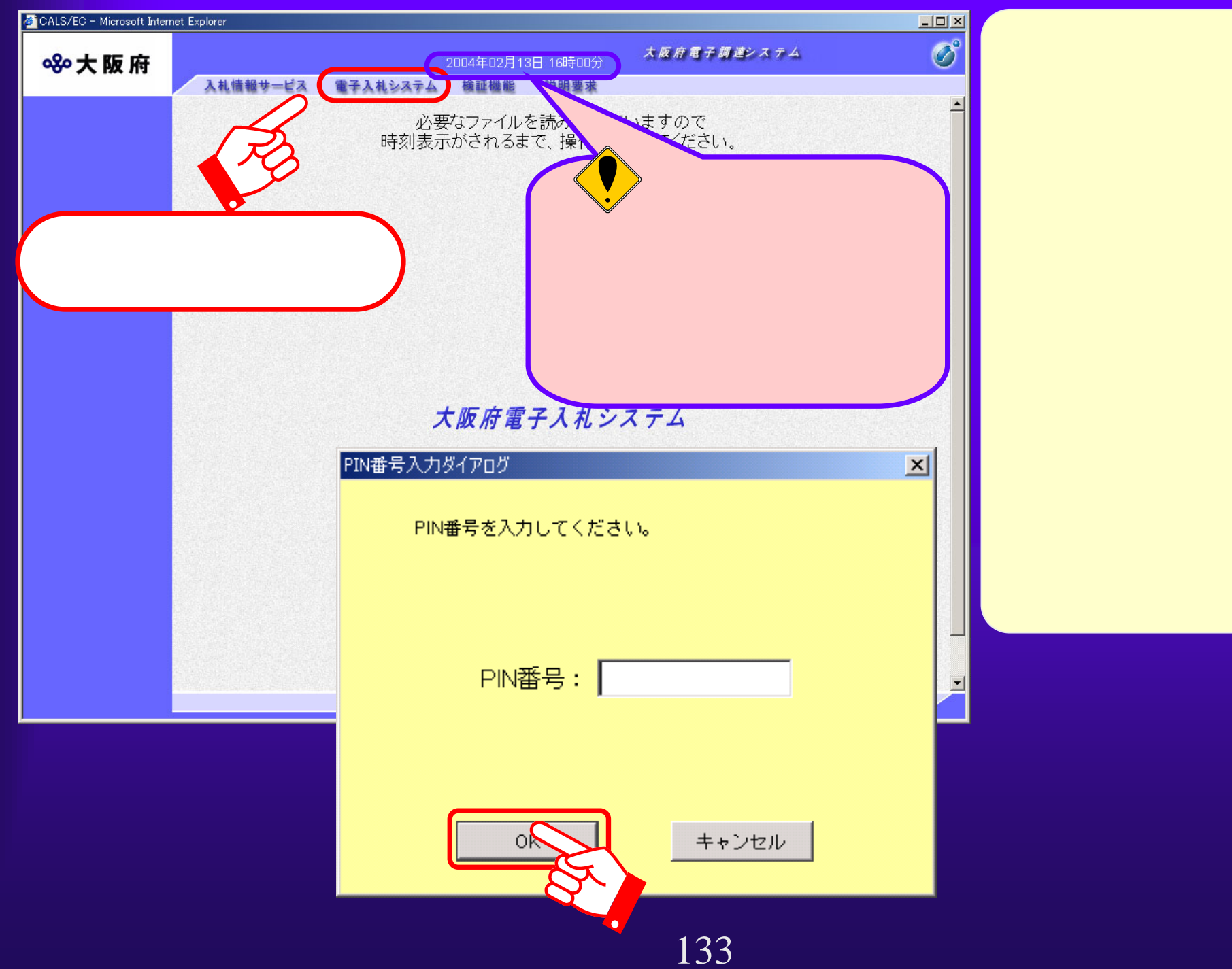

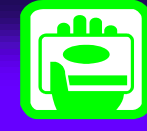

4.5(2) 連絡事項確認( 連絡事項確認(入札状況一覧)

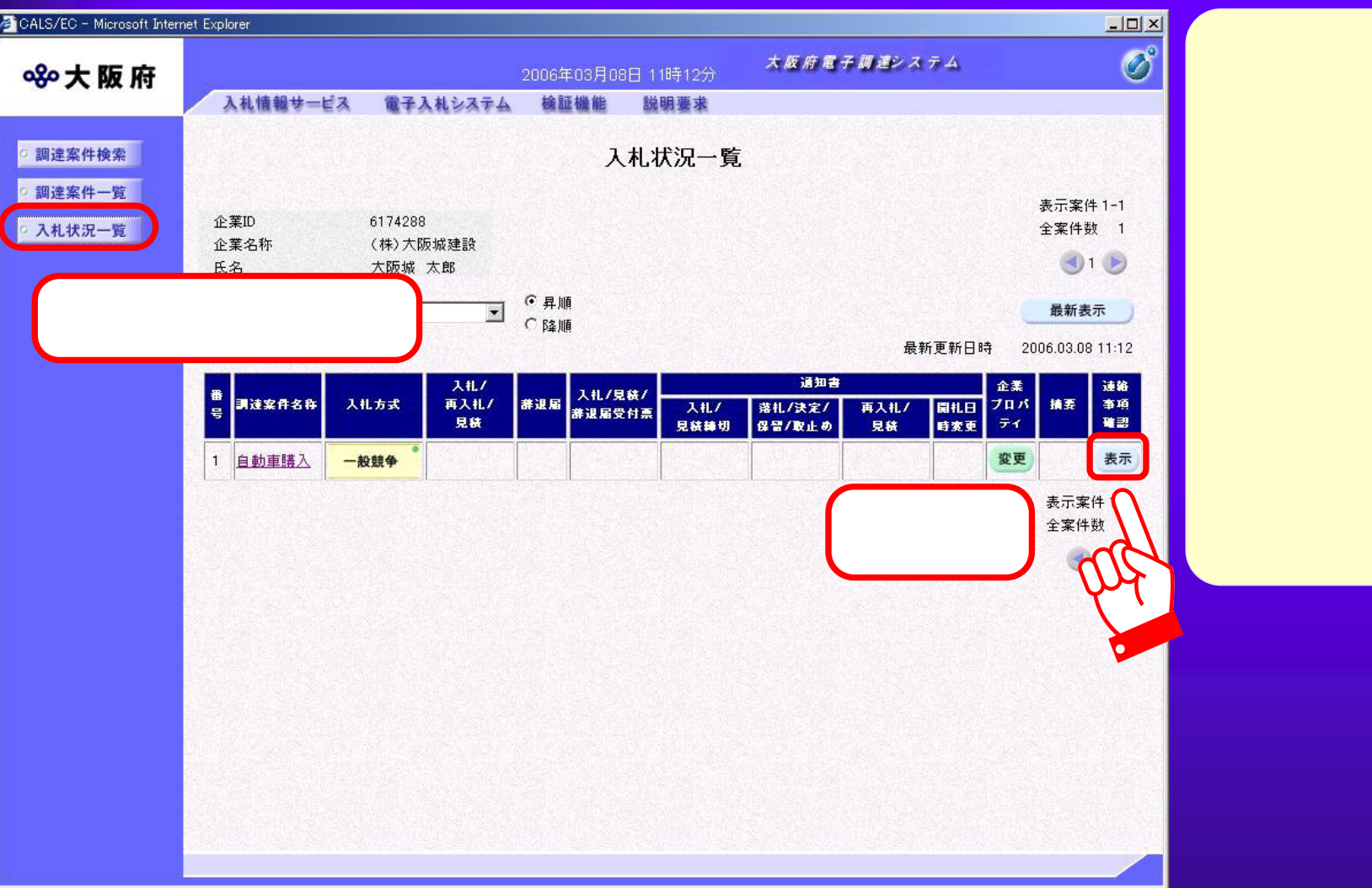

 $4.5(3)$ 

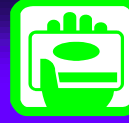

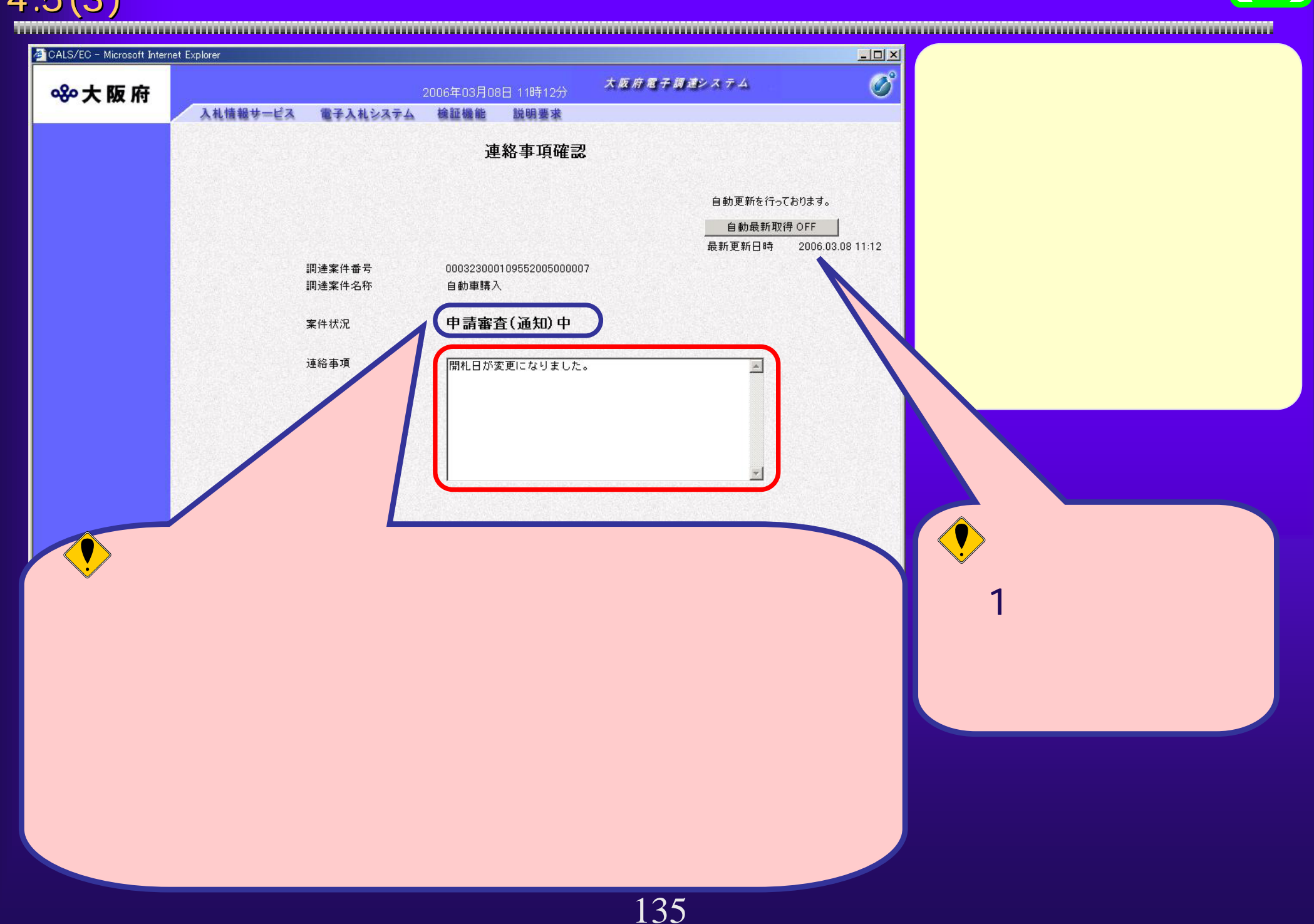